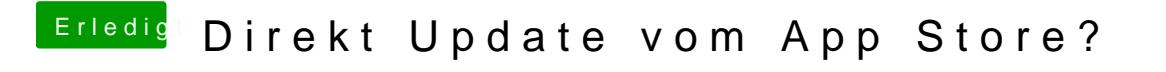

Beitrag von Dr. Ukeman vom 15. November 2012, 11:48

Was hast du denn versucht um Lion zu installieren?